library IEEE;

use IEEE.STD\_LOGIC\_1164.ALL;

use ieee.numeric\_std.all;

-- Uncomment the following lines to use the declarations that are

-- provided for instantiating Xilinx primitive components.

--library UNISIM;

--use UNISIM.VComponents.all;

entity FSM\_MNvcS2 is

### generic(

nandBUSwidth: natural := 8;

ErrorFetchCommand: std\_logic\_vector(7 downto 0) := x"23"

);

#### port(

-- Debug signals

DebugCURaddreg: out std\_logic;

DebugInternalCNT: out std\_logic\_vector(23 downto 0);

-- Standard synchronous inputs

clk : in std\_logic;

Reset L: in std\_logic;

 -- STANDARD SRAM interface ADDR : in std\_logic\_vector(11 downto 0); ST2outDATA : out std\_logic\_vector(7 downto 0); ST2inDATA : in std\_logic\_vector(7 downto 0); CE\_L : in std\_logic;

- WE\_L : in std\_logic;
- OE\_L : in std\_logic;
- INT : out std\_logic;
- RB\_L : out std\_logic;
- -- NAND or NAND ecc module interface
- nandCE\_L : out std\_logic;
- nandCLE\_H : out std\_logic;
- nandALE\_H : out std\_logic;
- nandWE\_L : out std\_logic;
- nandRE\_L : out std\_logic;
- nandWP\_L : out std\_logic;
- nandPRE : out std\_logic;
- nandDATA : inout std\_logic\_vector(7 downto 0);
- nandRB\_L : in std\_logic;
- errINT : in std\_logic;
- -- Control signals
- -- REGfile signals
- --WE\_regfile\_H: out std\_logic;
- --REGnum: out std\_logic\_vector(3 downto 0);
- --REGfile\_DATA: out std\_logic\_vector(7 downto 0);
- --REGfile\_DATAout: in std\_logic\_vector(7 downto 0);
- -- BUFFER1 signals
- WE\_buffer1\_H: out std\_logic;

 buffer1\_ADDR: out std\_logic\_vector(11 downto 0); buffer1\_DATA: out std\_logic\_vector(7 downto 0); buffer1\_DATAout: in std\_logic\_vector(7 downto 0);

-- BUFFER2 signals

 WE\_buffer2\_H: out std\_logic; buffer2\_ADDR: out std\_logic\_vector(11 downto 0); buffer2\_DATA: out std\_logic\_vector(7 downto 0); buffer2\_DATAout: in std\_logic\_vector(7 downto 0);

 -- disabling ECC module signal enableECCmodule: out std\_logic

);

end FSM\_MNvcS2;

architecture syn of FSM\_MNvcS2 is

 type state is (Start, enableTOG0, STreadstatusCMD, STreadstatusREAD, STreadID, STreadIDadd00,

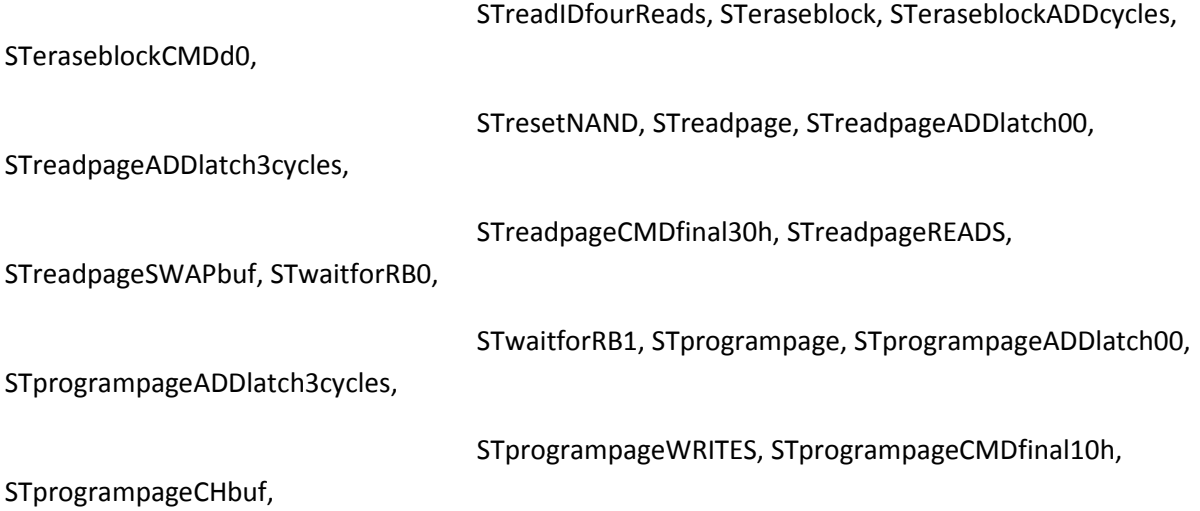

STprogrampageSWstatusRB, STfetchERRORs,

STfetchERRORseightReads, STreadpageCORwaitforRB,

STreadpageCORRECT, STreadpageCORRECTaddr);

type command is (ReadID, pageREAD, programPAGE, ReadSTATUS, erasepage, resetnand);

-- state signals for state machine

signal Cstate : state;

signal Nstate : state;

signal NEXTtonextST, NEXTtonextST2: state;

signal internal\_nandDATA: std\_logic\_vector(nandBUSwidth - 1 downto 0);

-- FSM mux select signals

 signal buffer1\_nandDATA\_in, buffer2\_nandDATA\_in, nandDATA\_from\_buffer1, nandDATA\_from\_buffer2, nandDATA\_fsm : std\_logic;

signal outputVEC1, outputVEC2: std\_logic\_vector(4 downto 0);

-- Repetition counter signals

signal internalCNT, CNTupto, internalCNTaddr: std logic vector(11 downto 0);

signal internalCNTRst\_L, incintCNT, OnedelayedINCcnt : std\_logic;

 -- Toggle state machine stuff signal enableTOGGLE, doneTOGGLE: std\_logic; type TOGstate is (toggleWAIT, toggle1, toggle2, toggleDONE); signal cTOGstate: TOGstate; signal delayCNT: std\_logic\_vector(2 downto 0); signal incDcnt, rstDcnt\_L: std\_logic;

signal nTOGstate: TOGstate;

 -- System attributes i.e. Register FILE registers signal Device8\_not16, ECCpresent, buffer1or2: std\_logic; signal Device Size:std logic vector(1 downto 0); signal CommandREG, StatusREG: std\_logic\_vector(7 downto 0);

-- Error location array

type errorLOCtype is array (7 downto 0) of std\_logic\_vector(7 downto 0);

signal errorLOC: errorLOCtype;

type nandIDtype is array (3 downto 0) of std\_logic\_vector(7 downto 0);

type regADDRtype is array (2 downto 0) of std\_logic\_vector(7 downto 0);

type DOUBLEregADDRtype is array (1 downto 0) of regADDRtype;

signal nandID: nandIDtype;

signal REGaddress: DOUBLEregADDRtype;

signal currentADDreg, flipTHEt: std\_logic;

signal DEBUGstatevector: std\_logic\_vector(7 downto 0);

signal nandRB\_Lreg1, nandRB\_Lfinal: std\_logic;

--signal ADDressaddr: std logic vector(1 downto 0);

 -- signals for error correction signal errCORaddrIN, corWE: std\_logic; signal corINPUTdata: std\_logic\_vector(7 downto 0); signal corADDR: std\_logic\_vector(11 downto 0);

 -- Constants based on control registers signal bytesCONTROLLED: std\_logic\_vector(11 downto 0);

# begin

punchOUTconstants: process(ECCpresent)

#### begin

if(ECCpresent = '0') then

bytesCONTROLLED <= x"840";

else

#### bytesCONTROLLED <= x"834";

end if;

end process punchOUTconstants;

doublebufnandRB\_L:process(clk)

begin

if(rising\_edge(clk)) then

nandRB Lreg1 <= nandRB L;

nandRB\_Lfinal <= nandRB\_Lreg1;

end if;

end process;

DebugCURaddreg <= OneDelayedINCcnt;

 --DebugInternalCNT <= internalCNTaddr; --DebugInternalCNT <= "0000" & DEBUGstatevector;

 --DebugInternalCNT <= buffer1or2 & nandDATA\_fsm & nandDATA\_from\_buffer2 & nandDATA\_from\_buffer1 & DEBUGstatevector;

--DebugInternalCNT <= delayCNT & nandDATA\_from\_buffer1 & DEBUGstatevector;

 DebugInternalCNT <= corADDR & corWE & errCORaddrIN & errINT & nandRB\_L & DEBUGstatevector;

TflipFLOPprocess:process(clk, Reset\_L, flipTHEt, currentADDreg)

begin

if(rising\_edge(clk)) then

if(reset\_L = '0') then

currentADDreg <= '0';

else

if(flipTHEt = '1') then

currentADDreg <= not(currentADDreg);

end if;

end if;

end if;

end process TflipFLOPprocess;

enableECCmodule <= ECCpresent;

 statemachine: process(clk, Reset\_L, cSTATE, nandRB\_Lfinal, buffer1or2, buffer2\_DATAout, buffer1\_DATAout)

variable nandaddress1, nandaddress2, nandaddress3: std\_logic\_vector(7 downto 0);

-- Format

- -- bit 0 CE\_L
- -- bit 1 CLE\_H
- -- bit 2 ALE\_H
- -- bit 3 WE\_L
- -- bit 4 RE\_L

variable currentCMD: command;

variable VARcorINPUTdata: std\_logic\_vector(7 downto 0);

variable outputFROMbuf: std\_logic\_vector(7 downto 0);

begin

```
 if (buffer1or2 = '0') then
```
outputFROMbuf := buffer2\_DATAout;

else

outputFROMbuf := buffer1\_DATAout;

end if;

case errorLOC(to\_integer(unsigned(internalCNT(1 downto 0) & '0')))(2

downto 0) is

when "000" =>

```
 VARcorINPUTdata := outputFROMbuf(7 downto 1) &
```
not(outputFROMbuf(0));

when "001" =>

 VARcorINPUTdata := outputFROMbuf(7 downto 2) & not(outputFROMbuf(1)) & outputFROMbuf(0);

when "010" =>

 VARcorINPUTdata := outputFROMbuf(7 downto 3) & not(outputFROMbuf(2)) & outputFROMbuf(1 downto 0);

when "011" =>

 VARcorINPUTdata := outputFROMbuf(7 downto 4) & not(outputFROMbuf(3)) & outputFROMbuf(2 downto 0);

when "100" =>

 VARcorINPUTdata := outputFROMbuf(7 downto 5) & not(outputFROMbuf(4)) & outputFROMbuf(3 downto 0);

when "101" =>

 VARcorINPUTdata := outputFROMbuf(7 downto 6) & not(outputFROMbuf(5)) & outputFROMbuf(4 downto 0);

when "110" =>

 VARcorINPUTdata := outputFROMbuf(7) & not(outputFROMbuf(6)) & outputFROMbuf(5 downto 0);

when "111" =>

VARcorINPUTdata := not(outputFROMbuf(7)) & outputFROMbuf(6 downto

0);

when others =>

VARcorINPUTdata := outputFROMbuf;

end case;

if(rising\_edge(clk)) then

```
if(Reset L = '0') then
```
Cstate <= Start;

NEXTtonextST <= Start;

CNTupto <= x"000";

internalCNTaddr <= x"000";

```
 -- New REGfile handling 
 nandID <= (x"00", x"00", x"00", x"00"); 
 REGaddress <= ((x"00", x"00", x"00"), (x"00", x"00", x"00")); 
 errorLOC <= (x"00", x"00", x"00", x"00", x"00", x"00", x"00", x"00"); 
 Device8_not16 <= '0'; 
 ECCpresent <= '0'; 
 buffer1or2 <= '0'; 
 Device_Size <= "00"; 
 CommandREG <= x"00"; 
nandPRE \leq 1;
```
else

nandPRE <= '1';

if(ADDR =  $x''FF4''$  and WE L = '0' and CE L = '0') then

REGaddress(to\_integer(unsigned(currentADDreg)))(0) <= ST2inDATA;

elsif(ADDR =  $x''$ FF5" and WE L = '0' and CE L = '0') then

REGaddress(conv\_integer(currentADDreg))(1) <= ST2inDATA;

elsif(ADDR =  $x''$ FF6" and WE L = '0' and CE L = '0') then

REGaddress(conv\_integer(currentADDreg))(2) <= ST2inDATA;

elsif(ADDR =  $x''$ FF7" and WE\_L = '0' and CE\_L = '0') then

Device8\_not16 <= ST2inDATA(0);

Device Size <= ST2inDATA(2 downto 1);

ECCpresent <= ST2inDATA(6);

elsif(ADDR =  $x$ "FF8" and WE\_L = '0' and CE\_L = '0') then

buffer1or2 <= ST2inDATA(0);

elsif(ADDR =  $x$ "FFA" and WE\_L = '0' and CE\_L = '0') then

CommandREG <= ST2inDATA;

end if;

internalCNTaddr <= internalCNT;

case cSTATE is

when Start =>

NEXTtonextST <= Start;

cntUPTO <= x"000";

NEXTtonextST2 <= Start;

-- Multiple Use states

when enableTOG0 =>

cntUPTO <= x"000";

when STwaitforRB0 =>

```
 cntUPTO <= x"000";
```
when STwaitforRB1 =>

$$
\mathsf{cntUPTO} \leq x"000";
$$

-- Program cycles

```
 when STprogrampageCHbuf =>
```

```
StatusREG(5) <= '0';
```
 $if(CommandREG(0) = '1')$  then

buffer1or2 <= not(CommandREG(1));

else

buffer1or2 <= not(buffer1or2);

end if;

```
 NEXTtonextST <= STprogrampage;
```
when STprogrampage =>

NEXTtonextST <= STprogrampageADDlatch00;

when STprogrampageADDlatch00 =>

cntUPTO <= x"002";

NEXTtonextST <= STprogrampageADDlatch3cycles;

when STprogrampageADDlatch3cycles =>

cntUPTO <= x"003";

NEXTtonextST <= STprogrampageWRITES;

when STprogrampageWRITES =>

NEXTtonextST <= STprogrampageCMDfinal10h;

--cntUPTO <= x"834";

cntUPTO <= bytesCONTROLLED;

when STprogrampageCMDfinal10h =>

NEXTtonextST <= STprogrampageSWstatusRB;

```
when STprogrampageSWstatusRB =>
```
StatusREG $(5) \leq 1$ ;

cntUPTO <= x"000";

```
 NEXTtonextST <= Start;
```
-- Read cycles

when STreadpage =>

StatusREG $(5) \le$ = '0';

if(CommandREG(0) = '1') then

-- shift control to the buffer which is free

-- that is not the one in the command

buffer1or2 <= not(CommandREG(1));

end if;

NEXTtonextST <= STreadpageADDlatch00;

when STreadpageADDlatch00 =>

cntUPTO <= x"002";

NEXTtonextST <= STreadpageADDlatch3cycles;

when STreadpageADDlatch3cycles =>

cntUPTO <= x"003";

NEXTtonextST <= STreadpageCMDfinal30h;

when STreadpageCMDfinal30h =>

NEXTtonextST <= STreadpageREADS;

when STreadpageREADS =>

NEXTtonextST <= Start;

cntUPTO <= bytesCONTROLLED;

--cntUPTO <= x"834";

when STreadpageSWAPbuf =>

StatusREG(5) <= '1';

cntUPTO <= x"000";

buffer1or2 <= not(buffer1or2);

when STreadpageCORwaitforRB =>

NEXTtonextST2 <= STreadpageCORRECTaddr;

when STreadpageCORRECT =>

NEXTtonextST2 <= STreadpageCORRECTaddr;

when STreadpageCORRECTaddr =>

if (delayCNT = "001") then

corINPUTdata <= VARcorINPUTdata;

end if;

```
 cntUPTO <= x"004";
```
-- Erase cycles

when STeraseblock =>

StatusREG $(5)$  <=  $'0'$ ;

--internal\_nandDATA <= x"60";

NEXTtonextST <= STeraseblockADDcycles;

when STeraseblockADDcycles =>

--internal\_nandDATA <= REGfile\_DATAout;

cntUPTO <= x"003";

NEXTtonextST <= STeraseblockCMDd0;

when STeraseblockCMDd0 =>

NEXTtonextST <= STprogrampageSWstatusRB;

--internal\_nandDATA <= x"D0";

cntUPTO <= x"000";

-- Reset cycles

```
 when STresetNAND =>
```
--internal\_nandDATA <= x"FF";

NEXTtonextST <= Start;

cntUPTO <= x"000";

-- Fetch Error cycles

when STfetchERRORs =>

--internal\_nandDATA <= x"90";

cntUPTO <= x"000";

NEXTtonextST <= STfetchERRORseightReads;

```
when STfetchERRORseightReads =>
```

```
 if(incintCNT = '1') then
```
errorLOC(conv\_integer(internalCNT(2 downto 0))) <= nandDATA;

end if;

```
 cntUPTO <= x"008";
```

```
 NEXTtonextST <= NEXTtonextST2;
```
-- Read ID cycles

when STreadID =>

```
--internal_nandDATA <= x"90";
```
cntUPTO <= x"000";

NEXTtonextST <= STreadIDadd00;

when STreadIDadd00 =>

--internal\_nandDATA <= x"00";

NEXTtonextST <= STreadIDfourReads;

cntUPTO <= x"000";

# when STreadIDfourReads =>

if(incintCNT = '1') then

nandID(conv\_integer(internalCNT(1 downto 0))) <= nandDATA;

end if;

cntUPTO <= x"004";

#### NEXTtonextST <= Start;

-- Read Status cycles

when STreadstatusCMD =>

cntUPTO <= x"000";

NEXTtonextST <= STreadstatusRead;

--internal\_nandDATA <= x"70";

when STreadstatusRead =>

if(incintCNT = '1') then

StatusREG <= nandDATA;

end if;

```
 cntUPTO <= x"000";
```
when others =>

end case;

Cstate <= Nstate;

end if;

end if;

end process statemachine;

-- FallingEDGE

-- This process is to generate the latch signal on

-- RE going high.

FallingEDGE: process(clk, Reset\_L)

begin

if(falling\_edge(clk)) then

if (Reset\_L='0') then

OnedelayedINCcnt <= '0';

else

OnedelayedINCcnt <= incintCNT;

end if;

end if;

end process FallingEDGE;

 combFSMmain: process(cState, ADDR, we\_L, ST2inDATA, doneTOGGLE, NEXTtonextST, incintCNT, CE\_L, buffer1or2, OE\_L,

internalCNT, nandRB\_Lfinal, OnedelayedINCcnt, buffer1\_DATAout, buffer2\_DATAout, delayCNT,

nandRB\_L, errINT, corWE, errorLOC)

begin

-- STANDARD SRAM interface

 $INT < = '0';$ 

RB  $L \leq 50$ ;

nandWP  $L \leq 1$ ;

-- BUFFER 1 and 2 WE signals

WE\_buffer1\_H <= not(buffer1or2) and not(WE\_L) and not(CE\_L);

WE\_buffer2\_H <= buffer1or2 and not(WE\_L) and not(CE\_L);

-- Internal signals

buffer1\_nandDATA\_in <= '0';

 buffer2\_nandDATA\_in <= '0'; nandDATA\_from\_buffer1 <= '0'; nandDATA from buffer2  $<= '0'$ ;

```
 -- Toggle state machine stuff
```
enableTOGGLE <= '0';

nandDATA\_fsm <= '0';

outputVEC1 <= "11001";

outputVEC2 <= "11001";

flipTHEt <= '0';

Nstate <= Start;

internal\_nandDATA <= x"00";

errCORaddrIN <= '0';

corADDR <= x"000";

cor $WE \le 0$ ;

DEBUGstatevector <= x"0A";

case cSTATE is

when Start =>

```
if(ADDR = x"FFA" and WE_L = '0' and CE_L = '0') then
```
if(ST2inDATA(7 downto 4) =  $x''7''$ ) then

-- Status read

Nstate <= STreadstatusCMD;

### elsif(ST2inDATA(7 downto 4) = x"9") then

-- Read ID

Nstate <= STreadID;

elsif(ST2inDATA(7 downto 4) = x"6") then

-- Erase Block

Nstate <= STeraseblock;

elsif(ST2inDATA(7 downto 4) = x"F") then

-- Reset NAND flash

Nstate <= STresetNAND;

elsif(ST2inDATA(7 downto 4) =  $x''8''$ ) then

-- Program Page

Nstate <= STprogrampageCHbuf;

elsif(ST2inDATA(7 downto 4) = x"0") then

-- Read Page

Nstate <= STreadpage;

elsif(ST2inDATA(7 downto 0) = x"23") then

-- Fetch Errors

Nstate <= STfetchERRORS;

else

Nstate <= Start;

end if;

else

Nstate <= Start;

end if;

 $RB_L \leq 1$ ;

DEBUGstatevector <= x"11";

-- The common done toggle state

when enableTOG0 =>

nandDATA\_fsm <= '0';

enableTOGGLE <= '0';

outputVEC1 <= "11001";

```
 outputVEC2 <= "11001";
```
if (doneTOGGLE = '0') then

Nstate <= NEXTtonextST;

else

Nstate <= enableTOG0;

end if;

```
 DEBUGstatevector <= x"12";
```
when STwaitforRB0 =>

internal\_nandDATA <= x"00";

outputVEC1 <= "11001";

outputVEC2 <= "11001";

nandDATA\_fsm <= '0';

enableTOGGLE <= '0';

if (nandRB\_Lfinal = '0') then

Nstate <= STwaitforRB1;

else

Nstate <= STwaitforRB0;

end if;

DEBUGstatevector <= x"13";

when STwaitforRB1 =>

 internal\_nandDATA <= x"00"; outputVEC1 <= "11001"; outputVEC2 <= "11001"; nandDATA\_fsm <= '0';

enableTOGGLE <= '0';

if (nandRB\_Lfinal = '1') then

Nstate <= NEXTtonextST;

else

Nstate <= STwaitforRB1;

end if;

-- Program cycles

when STprogrampageCHbuf =>

flipTHEt  $\le$   $'1$ ;

internal\_nandDATA <= x"00";

outputVEC1 <= "10010";

outputVEC2 <= "11010";

nandDATA\_fsm <= '0';

enableTOGGLE <= '0';

Nstate <= STprogrampage;

when STprogrampage =>

internal\_nandDATA <= x"80";

outputVEC1 <= "10010";

outputVEC2 <= "11010";

nandDATA\_fsm <= '1';

enableTOGGLE <= '1';

if (doneTOGGLE = '1') then

Nstate <= enableTOG0;

else

Nstate <= STprogrampage;

end if;

when STprogrampageADDlatch00 =>

```
internal_nandDATA <= x"00";
```
outputVEC1 <= "10100";

outputVEC2 <= "11100";

nandDATA  $f$ sm <=  $'1$ ;

enableTOGGLE <= '1';

if (doneTOGGLE = '1') then

Nstate <= enableTOG0;

else

Nstate <= STprogrampageADDlatch00;

end if;

when STprogrampageADDlatch3cycles =>

outputVEC1 <= "10100";

outputVEC2 <= "11100";

nandDATA\_fsm <= '1';

enableTOGGLE <= '1';

if (doneTOGGLE = '1') then

Nstate <= enableTOG0;

else

Nstate <= STprogrampageADDlatch3cycles;

end if;

 $if(internalCNT(1 down to 0) = "11") then$ 

internal\_nandDATA <= x"00";

else

internal\_nandDATA <=

REGaddress(conv\_integer(not(currentADDreg)))(conv\_integer(internalCNT(1 downto 0)));

end if;

when STprogrampageWRITES =>

outputVEC1 <= "10000";

outputVEC2 <= "11000";

nandDATA\_fsm <= '0';

enableTOGGLE <= '1';

if (doneTOGGLE = '1') then

Nstate <= enableTOG0;

else

Nstate <= STprogrampageWRITES;

end if;

if(buffer1or2 = '0') then

-- This means the user has buffer 1

-- So use buffer 2 as the buffers have been

-- swapped

internal\_nandDATA <= buffer2\_DATAout;

nandDATA\_from\_buffer2 <= '1';

else

internal\_nandDATA <= buffer1\_DATAout;

nandDATA\_from\_buffer1 <= '1';

end if;

when STprogrampageCMDfinal10h =>

internal\_nandDATA <= x"10";

outputVEC1 <= "10010";

outputVEC2 <= "11010";

nandDATA\_fsm <= '1';

enableTOGGLE <= '1';

if (doneTOGGLE = '1') then

Nstate <= STwaitforRB0;

else

Nstate <= STprogrampageCMDfinal10h;

end if;

when STprogrampageSWstatusRB =>

Nstate <= Start;

-- Read Cycles

when STreadpage =>

internal\_nandDATA <= x"00";

outputVEC1 <= "10010";

outputVEC2 <= "11010";

nandDATA  $f$ sm  $\leq$   $'1$ ;

flipTHEt <= not(delayCNT(0) or delayCNT(1) or delayCNT(2));

enableTOGGLE <= '1';

if (doneTOGGLE = '1') then

Nstate <= enableTOG0;

else

Nstate <= STreadpage;

end if;

when STreadpageADDlatch00 =>

internal\_nandDATA <= x"00";

outputVEC1 <= "10100";

outputVEC2 <= "11100";

nandDATA\_fsm <= '1';

enableTOGGLE <= '1';

if (doneTOGGLE = '1') then

Nstate <= enableTOG0;

else

Nstate <= STreadpageADDlatch00;

end if;

when STreadpageADDlatch3cycles =>

outputVEC1 <= "10100";

outputVEC2 <= "11100";

nandDATA\_fsm <= '1';

enableTOGGLE <= '1';

if (doneTOGGLE = '1') then

Nstate <= enableTOG0;

else

Nstate <= STreadpageADDlatch3cycles;

end if;

-- set the Register address on the lines

 $if(internalCNT(1 down to 0) = "11") then$ 

internal\_nandDATA <= x"00";

else

internal\_nandDATA <=

REGaddress(conv\_integer(not(currentADDreg)))(conv\_integer(internalCNT(1 downto 0)));

end if;

when STreadpageCMDfinal30h =>

internal\_nandDATA <= x"30";

outputVEC1 <= "10010";

outputVEC2 <= "11010";

nandDATA\_fsm <= '1';

enableTOGGLE <= '1';

if (doneTOGGLE = '1') then

Nstate <= STwaitforRB0;

else

Nstate <= STreadpageCMDfinal30h;

end if;

when STreadpageREADS =>

internal\_nandDATA <= x"00";

outputVEC1 <= "01000";

outputVEC2 <= "11000";

nandDATA\_fsm <= '0';

enableTOGGLE <= '1';

if (doneTOGGLE = '1') then

Nstate <= STreadpageCORwaitforRB;

else

Nstate <= STreadpageREADS;

end if;

if(buffer1or2 = '0') then

-- This means the user has buffer 1

-- to keep the default we do this:-

WE\_buffer1\_H <= not(WE\_L) and not(CE\_L);

-- to write to the other buffer

WE\_buffer2\_H <= OneDelayedINCcnt;

buffer2\_nandDATA\_in <= '1';

else

WE\_buffer1\_H <= OneDelayedINCcnt;

-- to keep the default

WE\_buffer2\_H <= not(WE\_L) and not(CE\_L);

```
 buffer1_nandDATA_in <= '1';
```
end if;

DEBUGstatevector <= x"BB";

when STreadpageCORwaitforRB =>

if(nandRB\_L = '0') then

Nstate <= STreadpageCORRECT;

elsif(ECCpresent = '0') then

Nstate <= STreadpageSWAPbuf;

else

Nstate <= STreadpageCORwaitforRB;

end if;

DEBUGstatevector <= x"CC";

when STreadpageCORRECT =>

if(nandRB  $L = '1'$ ) then

if(errINT = '1') then

Nstate <= STfetchERRORs;

else

```
 Nstate <= STreadpageSWAPbuf;
```
end if;

else

Nstate <= STreadpageCORRECT;

end if;

DEBUGstatevector <= x"CE";

when STreadpageCORRECTaddr =>

errCORaddrIN <= '1';

if(buffer1or2 = '0') then

-- This means the user has buffer 1

-- to keep the default we do this:-

WE\_buffer1\_H <= not(WE\_L) and not(CE\_L);

-- to write to the other buffer

WE\_buffer2\_H <= corWE;

buffer2\_nandDATA\_in <= '1';

else

WE\_buffer1\_H <= corWE;

-- to keep the default

WE\_buffer2\_H <= not(WE\_L) and not(CE\_L);

buffer1\_nandDATA\_in <= '1';

end if;

if(delayCNT = "011") then

corWE <= errorLOC(conv\_integer(internalCNT(1 downto 0) & '1'))(4)

and

not(errorLOC(conv\_integer(internalCNT(1 downto 0) &

'1'))(5));

```
 else 
                                corWE \le 0;
                         end if; 
                         corADDR <= '0' & internalCNT(1 downto 0) & 
                                         errorLOC(conv_integer(internalCNT(1 downto 0) & '1'))(3 
downto 0) 
                                         & errorLOC(conv_integer(internalCNT(1 downto 0) & '0'))(7 
downto 3); 
                         enableTOGGLE <= '1'; 
                         if (doneTOGGLE = '1') then 
                                 Nstate <= STreadpageSWAPbuf; 
                         else 
                                 Nstate <= STreadpageCORRECTaddr; 
                         end if; 
                         DEBUGstatevector <= x"CF"; 
         when STreadpageSWAPbuf => 
                         DEBUGstatevector <= x"DD"; 
                         Nstate <= Start; 
         -- Erase Block states 
                 when STeraseblock => 
                 internal_nandDATA <= x"60"; 
                 outputVEC1 <= "10010"; 
                 outputVEC2 <= "11010"; 
                 nandDATA_fsm <= '1'; 
                 flipTHEt <= not(delayCNT(0) or delayCNT(1) or delayCNT(2));
```

```
 enableTOGGLE <= '1';
```

```
 if (doneTOGGLE = '1') then
```
Nstate <= enableTOG0;

else

Nstate <= STeraseblock;

end if;

when STeraseblockADDcycles =>

outputVEC1 <= "10100";

outputVEC2 <= "11100";

nandDATA\_fsm <= '1';

enableTOGGLE <= '1';

if (doneTOGGLE = '1') then

Nstate <= enableTOG0;

else

Nstate <= STeraseblockADDcycles;

end if;

 $if(internalCNT(1 down to 0) = "11") then$ 

internal\_nandDATA <= x"00";

else

internal\_nandDATA <=

REGaddress(conv\_integer(not(currentADDreg)))(conv\_integer(internalCNT(1

downto 0)));

end if;

when STeraseblockCMDd0 =>

internal\_nandDATA <= x"D0";

outputVEC1 <= "10010";

outputVEC2 <= "11010";

```
 nandDATA_fsm <= '1';
```

```
 enableTOGGLE <= '1';
```

```
 if (doneTOGGLE = '1') then
```
Nstate <= STwaitforRB0;

else

Nstate <= STeraseblockCMDd0;

end if;

-- Reset Nand state

## when STresetNAND =>

```
 internal_nandDATA <= x"FF";
```

```
 outputVEC1 <= "10010";
```

```
 outputVEC2 <= "11010";
```
nandDATA\_fsm <= '1';

enableTOGGLE <= '1';

# if (doneTOGGLE = '1') then

Nstate <= STwaitforRB0;

else

Nstate <= STresetNAND;

end if;

-- Fetch Error states

```
 when STfetchERRORs =>
```
 internal\_nandDATA <= ErrorFetchCommand; outputVEC1 <= "10010";

outputVEC2 <= "11010";

nandDATA\_fsm <= '1';

```
 enableTOGGLE <= '1';
```
if (doneTOGGLE = '1') then

Nstate <= enableTOG0;

else

Nstate <= STfetchERRORs;

end if;

DEBUGstatevector <= x"20";

when STfetchERRORseightReads =>

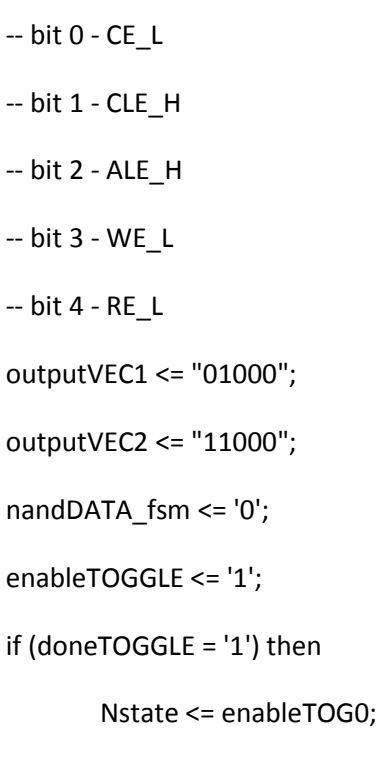

else

Nstate <= STfetchERRORseightReads;

end if;

```
 DEBUGstatevector <= x"21";
```
-- Read ID states

when STreadID =>

```
 internal_nandDATA <= x"90";
```
outputVEC1 <= "10010";

outputVEC2 <= "11010";

nandDATA\_fsm <= '1';

enableTOGGLE <= '1';

### if (doneTOGGLE = '1') then

Nstate <= enableTOG0;

else

Nstate <= STreadID;

end if;

### when STreadIDadd00 =>

internal\_nandDATA <= x"00";

outputVEC1 <= "10100";

outputVEC2 <= "11100";

nandDATA\_fsm <= '1';

enableTOGGLE <= '1';

# if (doneTOGGLE = '1') then

Nstate <= enableTOG0;

### else

Nstate <= STreadIDadd00;

end if;

### when STreadIDfourReads =>

 -- bit 0 - CE\_L -- bit 1 - CLE\_H -- bit 2 - ALE\_H

```
 -- bit 3 - WE_L 
 -- bit 4 - RE_L 
 outputVEC1 <= "01000"; 
 outputVEC2 <= "11000"; 
 nandDATA_fsm <= '0'; 
 enableTOGGLE <= '1'; 
 if (doneTOGGLE = '1') then 
         Nstate <= enableTOG0;
```
else

Nstate <= STreadIDfourReads;

end if;

-- Status read states

when STreadstatusCMD =>

internal\_nandDATA <= x"70";

outputVEC1 <= "10010";

outputVEC2 <= "11010";

nandDATA\_fsm <= '1';

enableTOGGLE <= '1';

if (doneTOGGLE = '1') then

Nstate <= enableTOG0;

else

Nstate <= STreadstatusCMD;

end if;

when STreadstatusRead =>

nandDATA\_fsm <= '0';

```
 outputVEC1 <= "01000";
```
outputVEC2 <= "11000";

enableTOGGLE <= '1';

if (doneTOGGLE = '1') then

Nstate <= Start;

else

Nstate <= STreadstatusRead;

end if;

end case;

end process;

toggleFSM: process (clk, Reset\_L)

begin

if(rising\_edge(clk)) then

if(rstDcnt\_L = '0') then

delayCNT <= "000";

else

if(delayCNT = "101") then

delayCNT <= "000";

elsif(incDcnt = '1') then

delayCNT <= std\_logic\_vector(unsigned(delayCNT) + 1);

end if;

end if;

if(Reset\_L = '0') then

cTOGstate <= toggleWAIT;

```
 -- NAND or NAND ecc module interface
```

```
-nandCE_L <= '1;
```

```
-nandCLEH < = '0';
```
 $-$ nandALE  $H \leq U$ ;

 $-$ nandWE\_L <= '1';

```
-nandRE L \leq 1';
```
# else

-- nand DATA bus MUX

```
 if(nandDATA_from_buffer1 = '1') then
```
nandDATA <= buffer1\_DATAout;

```
 elsif(nandDATA_from_buffer2 = '1') then
```
nandDATA <= buffer2\_DATAout;

```
 elsif(nandDATA_fsm = '1') then
```
nandDATA <= internal\_nandDATA;

else

```
 nandDATA <= (others => 'Z');
```
end if;

case cTOGstate is

```
when toggleWAIT =>
```
nandCE\_L <= outputVEC1(0);

nandCLE  $H \le$  outputVEC1(1);

nandALE\_H <= outputVEC1(2);

nandWE\_L <= outputVEC1(3);

nandRE L <= outputVEC1(4);

when toggle1 =>

nandCE\_L <= outputVEC1(0);

nandCLE\_H <= outputVEC1(1);

```
 nandALE_H <= outputVEC1(2);
```

```
 nandWE_L <= outputVEC1(3);
```

```
nandRE L <= outputVEC1(4);
```
when toggle2 =>

nandCE\_L <= outputVEC2(0);

nandCLE H <= outputVEC2(1);

nandALE\_H <= outputVEC2(2);

nandWE\_L <= outputVEC2(3);

nandRE\_L <= outputVEC2(4);

when toggleDONE =>

nandCE\_L <= '1';

nandCLE\_H  $\leq$  '0';

nandALE\_H <= '0';

nandWE\_L <= '1';

```
nandRE_L <= '1;
```
end case;

```
 cTOGstate <= nTOGstate;
```
end if;

end if;

end process toggleFSM;

COMBtoggleFSM: process(cTOGstate, enableTOGGLE, delayCNT, internalCNT, CNTupto, outputVEC1, outputVEC2)

begin

 doneTOGGLE <= '0'; internalCNTRst\_L <= '1'; incintCNT <= '0';

```
 rstDcnt_L <= '1';
```

```
 incDcnt <= '0';
```
case cTOGstate is

when toggleWAIT =>

rstDcnt\_L <= '0';

if(enableTOGGLE = '1') then

nTOGstate <= toggle1;

else

nTOGstate <= toggleWAIT;

end if;

internalCNTRst\_L <= '0';

when toggle1 =>

incDcnt <= '1';

-- this is swtiching at 2 as

-- first it takes a clock cycle to switch

-- states and then it takes another clock to switch the register

if(delayCNT >= "011") then

nTOGstate <= toggle2;

else

nTOGstate <= toggle1;

end if;

when toggle2 =>

 $incDcnt \leq 1$ ;

if (delayCNT = "100") then

incintCNT <= '1';

end if;

-- switching at 4 as the same reason

-- 2 clocks before the signal goes back

if (delayCNT >= "101") then

if(internalCNT >= CNTupto) then

nTOGstate <= toggleDONE;

else

nTOGstate <= toggle1;

end if;

else

nTOGstate <= toggle2;

end if;

when toggleDONE =>

rstDcnt\_L <= '0';

doneTOGGLE <= '1';

if (enableTOGGLE = '0') then

nTOGstate <= toggleWAIT;

else

nTOGstate <= toggleDONE;

end if;

end case;

end process COMBtoggleFSM;

REPETITIONcounter: process(clk, internalCNTRst\_L, incintCNT)

begin

#### if(rising\_edge(clk)) then

```
 if(internalCNTRst_L = '0') then
```

```
 internalCNT <= x"000";
```
else

```
 if (incintCNT = '1') then
```

```
internalCNT <= std_logic_vector(unsigned(internalCNT) + 1);
```
end if;

end if;

end if;

end process REPETITIONcounter;

MUXoutsignals: process(buffer1\_nandDATA\_in, buffer2\_nandDATA\_in, nandDATA\_from\_buffer1, nandDATA from buffer2,

 nandDATA, ST2inDATA, buffer1\_DATAout, buffer2\_DATAout, nandDATA\_fsm, internal\_nandDATA, buffer1or2,

 ADDR, internalCNTaddr, nandID, ECCpresent, Device\_Size, Device8\_not16, StatusREG, CommandREG, OE L,

CE\_L, WE\_L, currentADDreg, errorLOC, errCORaddrIN, corINPUTdata,

corADDR)

begin

-- Buffer 1 and 2: data inputs

if(buffer1\_nandDATA\_in = '1') then

if(errCORaddrIN = '1') then

buffer1\_DATA <= corINPUTdata;

else

buffer1\_DATA <= nandDATA;

end if;

else

```
 buffer1_DATA <= ST2inDATA;
```
end if;

```
 if(buffer2_nandDATA_in = '1') then
```
if(errCORaddrIN = '1') then

buffer2\_DATA <= corINPUTdata;

else

```
 buffer2_DATA <= nandDATA;
```
end if;

# else

```
 buffer2_DATA <= ST2inDATA;
```
end if;

-- buffer addressing

```
 if(buffer1or2 = '0') then
```
if(ADDR < x"840") then

buffer1\_ADDR <= ADDR;

else

```
buffer1 ADDR \le x"840";
```
end if;

if(errCORaddrIN = '1') then

buffer2\_ADDR <= corADDR;

else

```
 buffer2_ADDR <= internalCNTaddr;
```
end if;

### else

if(ADDR < x"840") then

buffer2\_ADDR <= ADDR;

else

```
 buffer2_ADDR <= x"840";
```
end if;

if(errCORaddrIN = '1') then

buffer1\_ADDR <= corADDR;

else

buffer1\_ADDR <= internalCNTaddr;

end if;

# end if;

 $if(OE_L='0' and CE_L = '0' and WE_L = '1') then$ 

 $if(ADDR(11 down to 4) = x"FF")$  then

if(ADDR(3 downto 0) =  $x''0''$ ) then

ST2outDATA <= nandID(0);

elsif(ADDR(3 downto 0) =  $x''1''$ ) then

ST2outDATA <= nandID(1);

elsif(ADDR(3 downto 0) =  $x''2''$ ) then

ST2outDATA <= nandID(2);

elsif(ADDR(3 downto 0) =  $x$ "3") then

ST2outDATA <= nandID(3);

elsif(ADDR(3 downto 0) =  $x''4''$ ) then

ST2outDATA <= REGaddress(conv\_integer(currentADDreg))(0);

elsif(ADDR(3 downto 0) =  $x$ "5") then

ST2outDATA <= REGaddress(conv\_integer(currentADDreg))(1);

elsif(ADDR(3 downto 0) =  $x''6''$ ) then

ST2outDATA <= REGaddress(conv\_integer(currentADDreg))(2);

elsif(ADDR(3 downto 0) =  $x''7''$ ) then

ST2outDATA <= '0' & ECCpresent & "000" & Device\_Size &

Device8\_not16;

elsif(ADDR(3 downto 0) =  $x''8''$ ) then

ST2outDATA <= "000000" & currentADDreg & buffer1or2;

elsif(ADDR(3 downto 0) = x"9") then

ST2outDATA <= StatusREG;

elsif(ADDR(3 downto 0) =  $x''A''$ ) then

ST2outDATA <= CommandREG;

else

--ST2outDATA <= (others => 'Z');

ST2outDATA <= x"AA";

end if;

elsif(ADDR(11 downto 3) = x"FE" & '0') then

ST2outDATA <= errorLOC(conv\_integer(ADDR(2 downto 0)));

else

```
 if(buffer1or2 = '0') then
```
ST2outDATA <= buffer1\_DATAout;

else

ST2outDATA <= buffer2\_DATAout;

end if;

end if;

else

ST2outDATA <= x"AA";

```
 --DATA <= (others => 'Z');
```
end if;

end process MUXoutsignals;

end syn;

---------------------------------------------------

-- FSM Ends